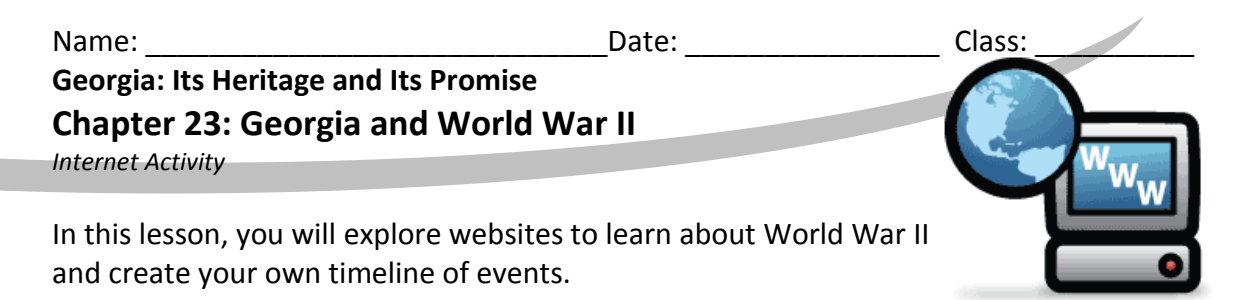

**Instructions:** Click the links below and use the information from the websites to complete each item.

[The Authentic History Center](http://www.authentichistory.com/1939-1945/1-war/1-39-41/index.html) – World War II – Multimedia Timelines (use for 1939-1941) PBS – Perilous Flight – [America's World War II in Color](http://www.pbs.org/perilousfight/timeline/) - Timeline (use for 1942-1943) BBC World War II – [The People's War](http://www.bbc.co.uk/history/ww2peopleswar/timeline/) - Timeline (use for 1944-45)

Scan the events presented in the above links and select at least 1 event from each year to enter into the World War II Timeline Data Chart below.

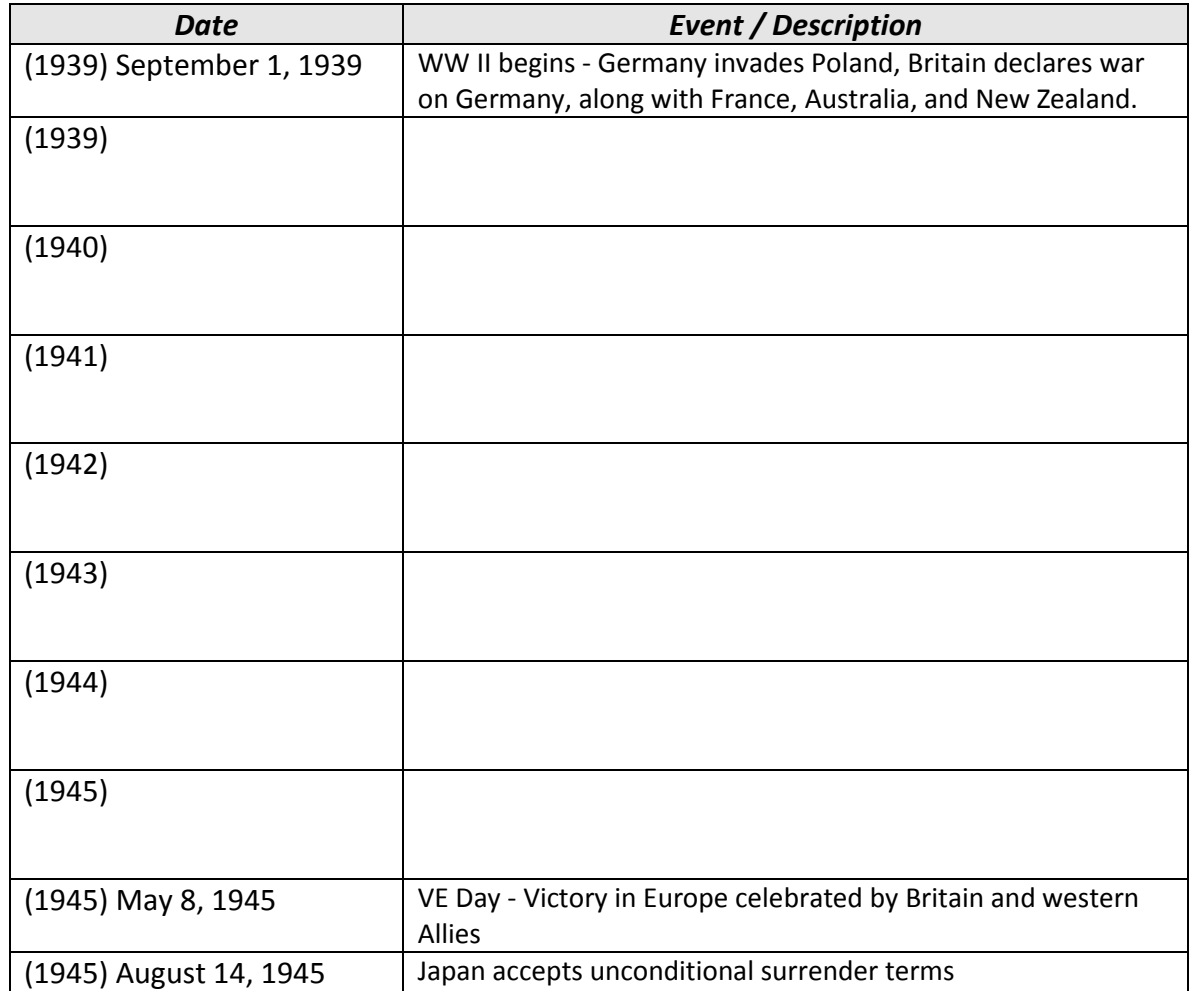

## *World War II Timeline Data Chart*

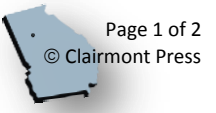

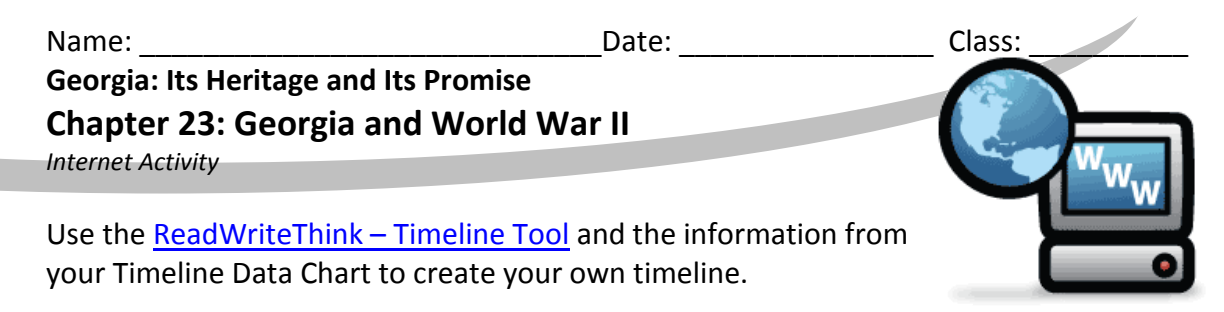

1. Enter your title and name and select your Unit of Measure (Date).

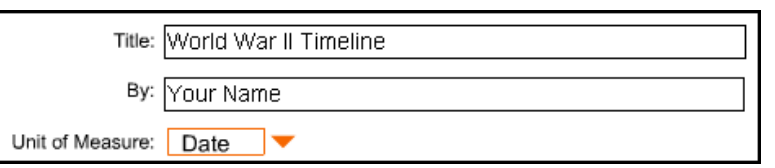

2. Create your first entry. Click Next Entry to create your remaining entries.

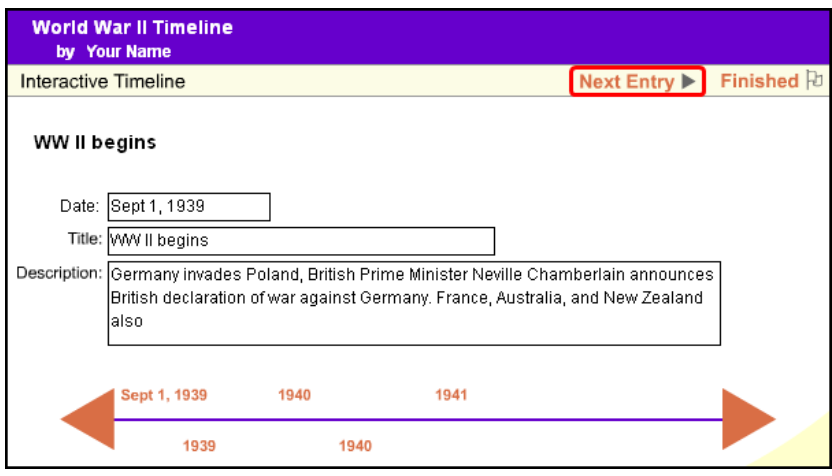

3. Click Finished, then click Print, and select Vertical Timeline (easier to read with the number of events you are using).

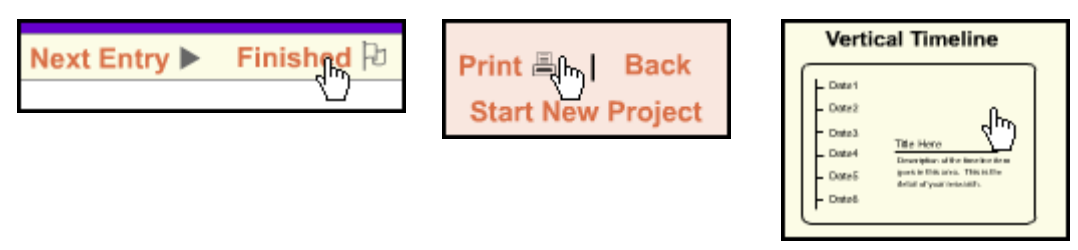

**Finished Early?** Explore some authentic World War II artifacts, music, and more. Visit the Authentic History website at:

<http://www.authentichistory.com/1939-1945/index.html>

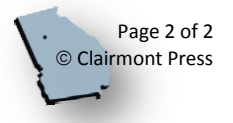